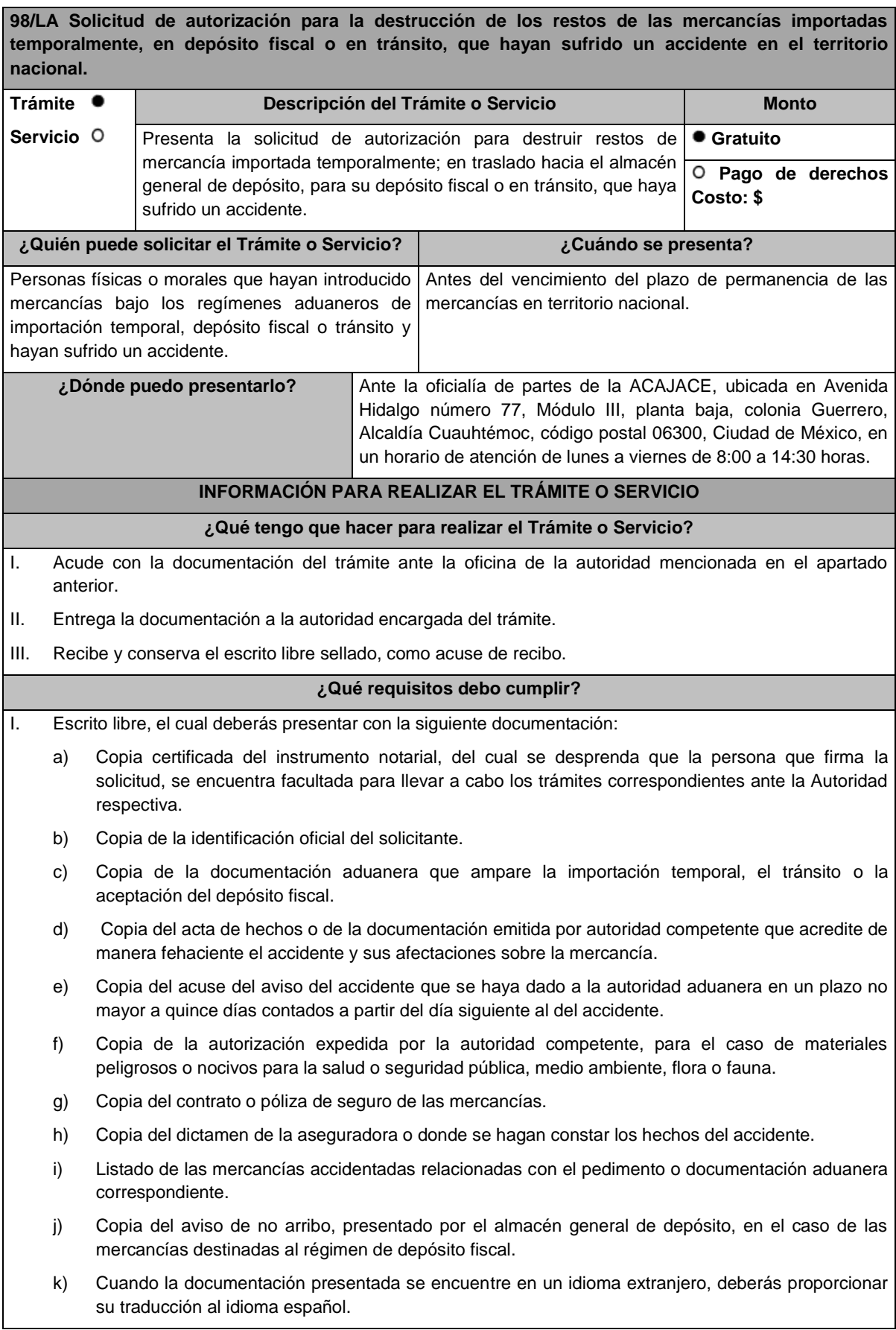

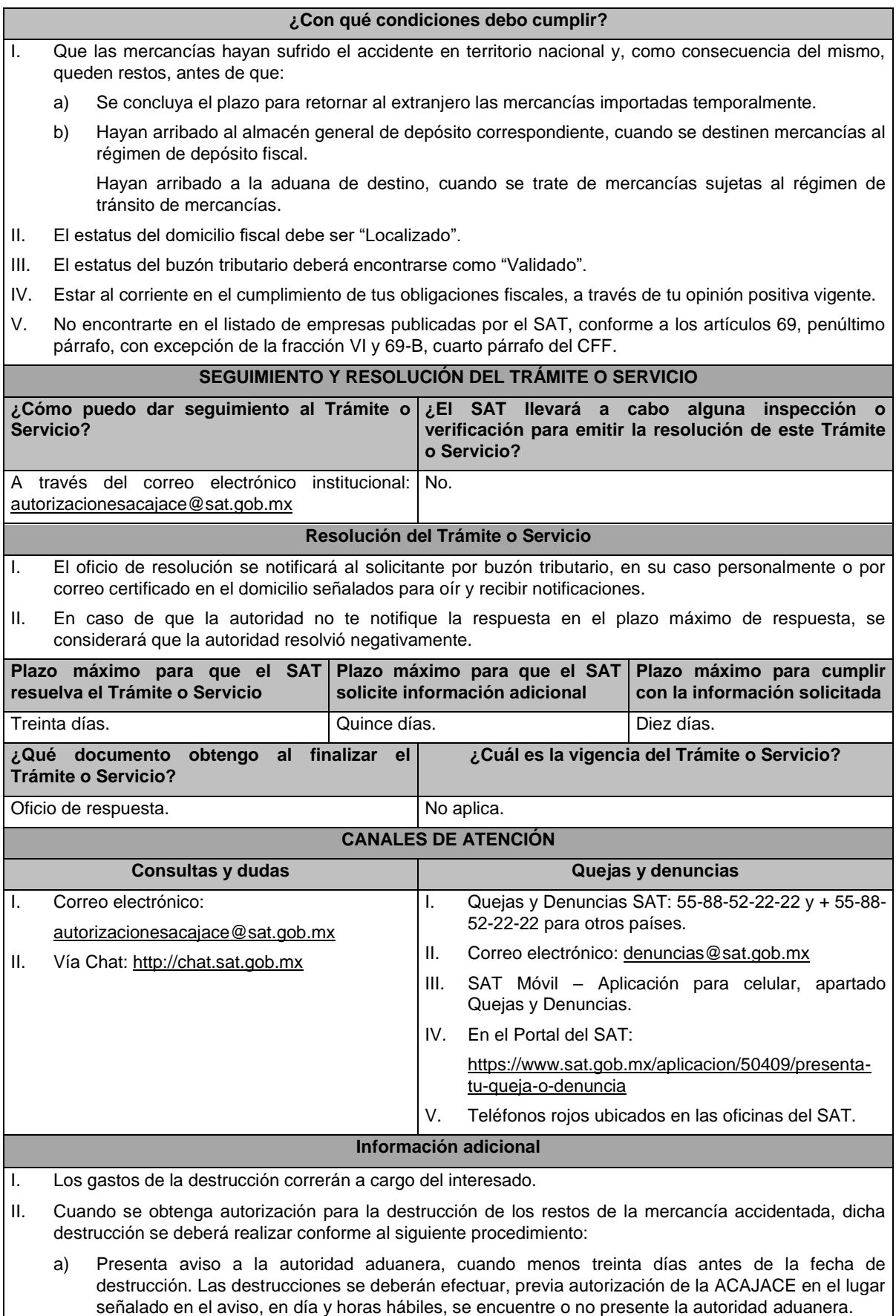

- b) Levanta un acta de hechos en la que se hará constar la cantidad, peso o volumen de los restos, descripción del proceso de destrucción, así como los pedimentos de importación con los que se hubieran introducido las mercancías al territorio nacional. mismos que deberán coincidir con la autorización expedida por la ACAJACE. Dicha acta será levantada por la autoridad aduanera y, en su ausencia, por el importador.
- c) Registrar la destrucción de los restos en la contabilidad del ejercicio en que se efectúa y conservarla por el plazo que señala el CFF.
- d) Se permitirá la destrucción de los restos en todos los casos, excepto cuando se trate de sustancias tóxicas o peligrosas y materiales peligrosos o nocivos, para la salud, seguridad pública, medio ambiente, flora o fauna, sanidad e inocuidad agroalimentaria, en cuyo caso se requerirá de autorización previa de la autoridad competente.
- III. El plazo máximo para que el SAT resuelva el trámite se computará a partir del cumplimiento de la totalidad de los requisitos y condiciones establecidos en la presente ficha de trámite.

## **Fundamento jurídico**

Artículos 94 de la Ley, 17-K, 18, 18-A, 19, 32-D, 69, 69-B y 134, fracción I y III del CFF y 141 del Reglamento y las reglas 1.2.2. y 4.2.16. de las RGCE.

## **99/LA Solicitud de autorización para el cambio de régimen de los restos de las mercancías importadas temporalmente, en depósito fiscal o en tránsito, que hayan sufrido un accidente en el territorio nacional. Trámite Descripción del Trámite o Servicio Monto**

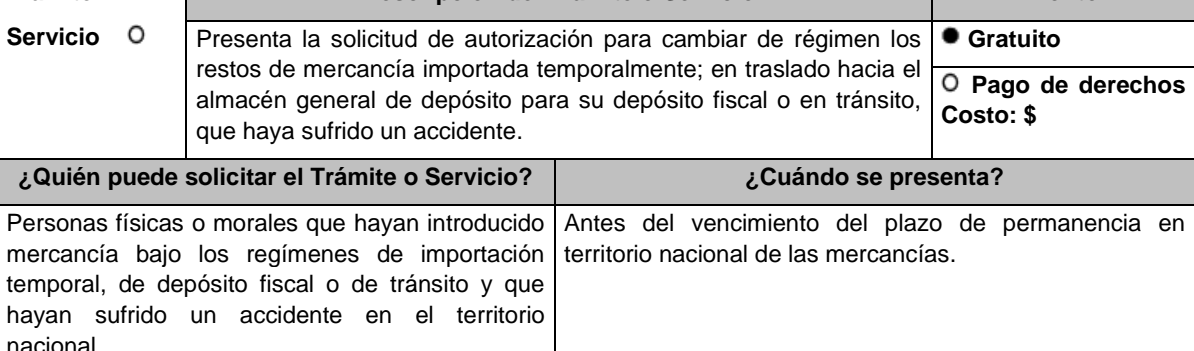

**¿Dónde puedo presentarlo?** Ante la oficialía de partes de la ACAJACE, ubicada en Avenida Hidalgo número 77, Módulo III, planta baja, colonia Guerrero, Alcaldía Cuauhtémoc, código postal 06300, Ciudad de México, en un horario de atención de lunes a viernes de 8:00 a 14:30 horas.

**INFORMACIÓN PARA REALIZAR EL TRÁMITE O SERVICIO**

**¿Qué tengo que hacer para realizar el Trámite o Servicio?**

- I. Acude con la documentación del trámite ante la oficialía de partes de la autoridad mencionada en el apartado anterior.
- II. Entrega la documentación a la autoridad encargada del trámite.
- III. Recibe y conserva el escrito libre sellado, como acuse de recibo.

## **¿Qué requisitos debo cumplir?**

- I. Escrito libre, el cual deberás presentar con la siguiente documentación:
	- a) Copia certificada del instrumento notarial, del cual se desprenda que la persona que firma la solicitud, se encuentra facultada para llevar a cabo los trámites correspondientes ante la Autoridad respectiva.
	- b) Copia de la identificación oficial del solicitante.